## Get Started with darktable

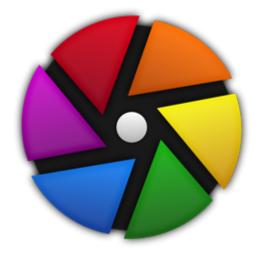

darktable is a powerful, free open software alternative to Light Room

Tanya Riseman, 2020

## Getting Started with darktable

- Basic layout
- Modules in darktable that are equivalent to Light Room
- Some advanced modules and options in darktable but not in Light Room

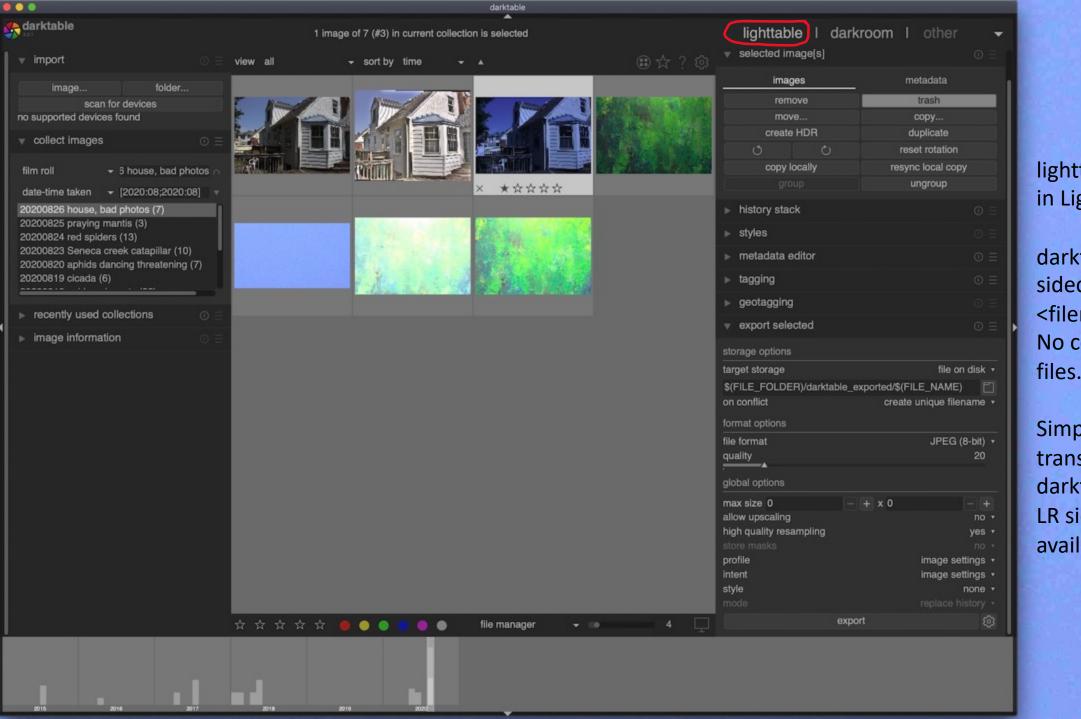

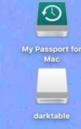

lighttable is like Library in Light Room.

darktable will make sidecar <filename>.<raw>.xmp. No conflict with LR files.

Simple LR edits are transferred to darktable if LR sidecar file is available.

| feature                                        | Light Room | darktable              |
|------------------------------------------------|------------|------------------------|
| Image/file management                          | Library    | lighttable             |
| file and directory management                  | yes        | no (use Image Capture) |
| ratings/keywords/hierarchical keywords/filters | yes        | yes                    |
| collections                                    | yes        | no                     |

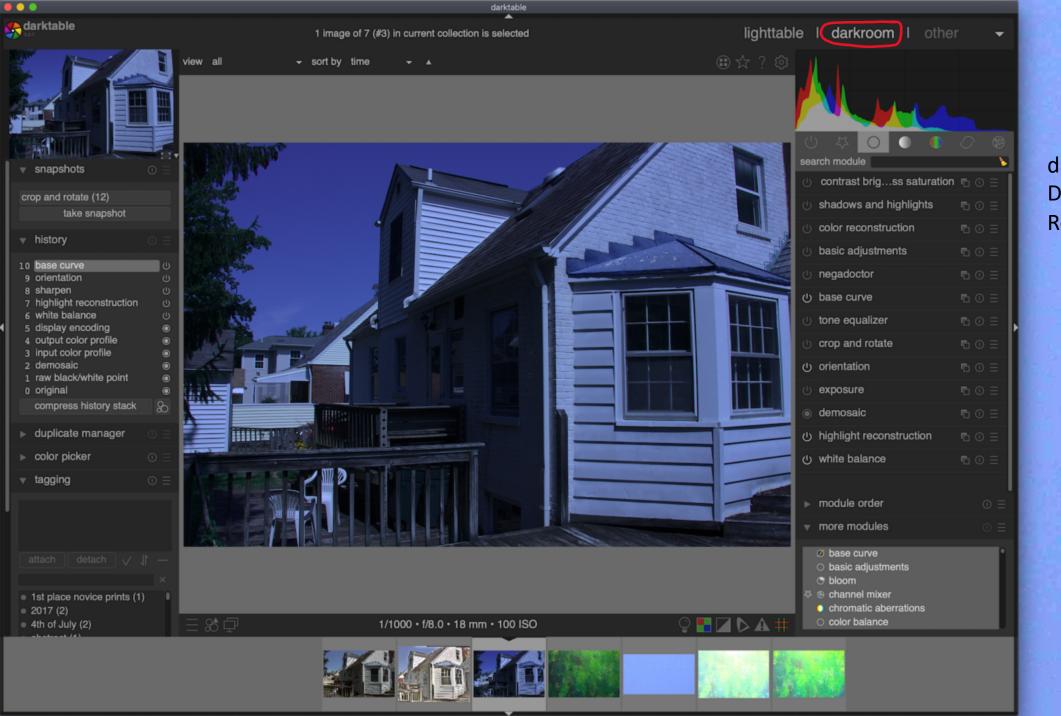

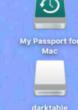

darkroom is like Develop in Light Room.

| feature                                                    | Light Room    | darktable             |
|------------------------------------------------------------|---------------|-----------------------|
| Editing images                                             | Develop       | darkroom              |
| non-destructive editing                                    | yes           | yes                   |
| quickie filters and special effects (like on cell phones)  | no            | no                    |
| global changes (exposure, highlights/shadows, color, etc.) | yes           | yes                   |
| brush/shapes/etc. masks for local changes                  | yes           | yes (more choices)    |
| adjustment brush with auto mask in LR and camera raw       | yes (awesome) | sort of               |
| advanced selection of algorithms                           | no            | yes (lots of choices) |
| layers                                                     | no            | no                    |

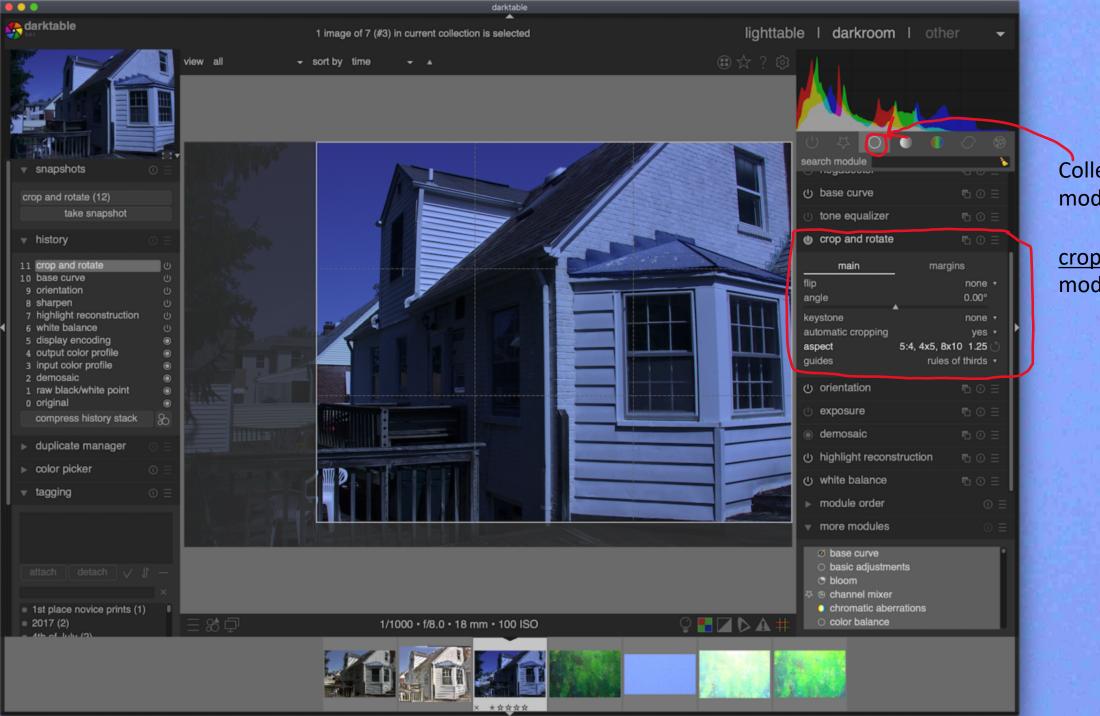

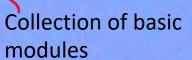

crop and rotate module

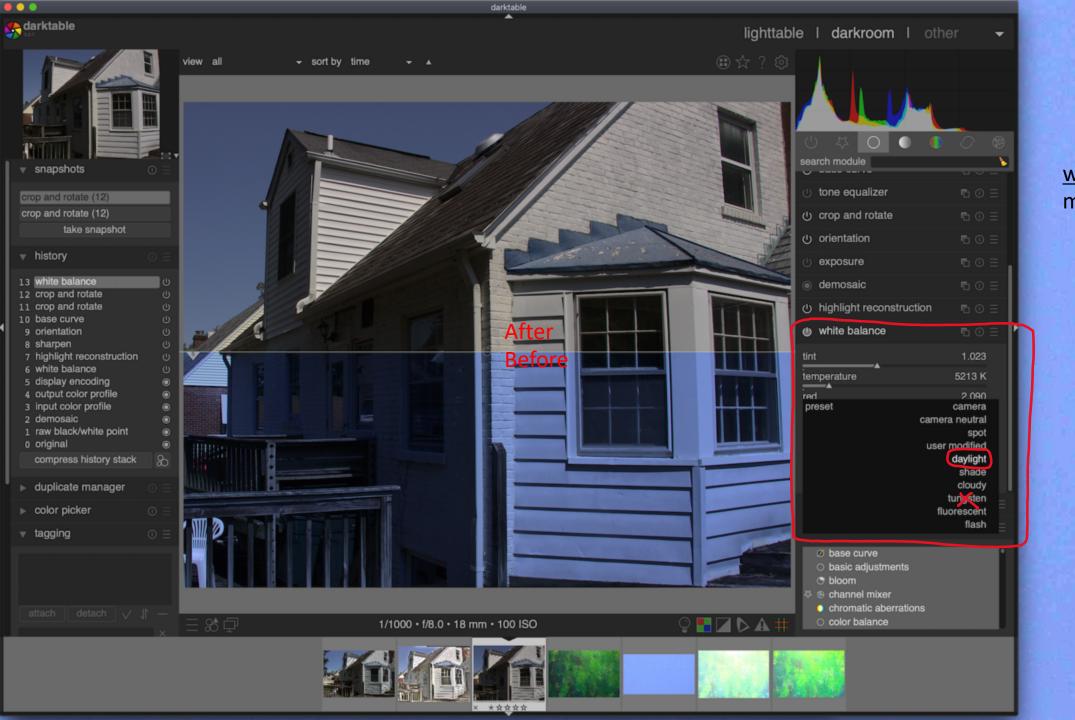

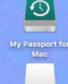

white balance module

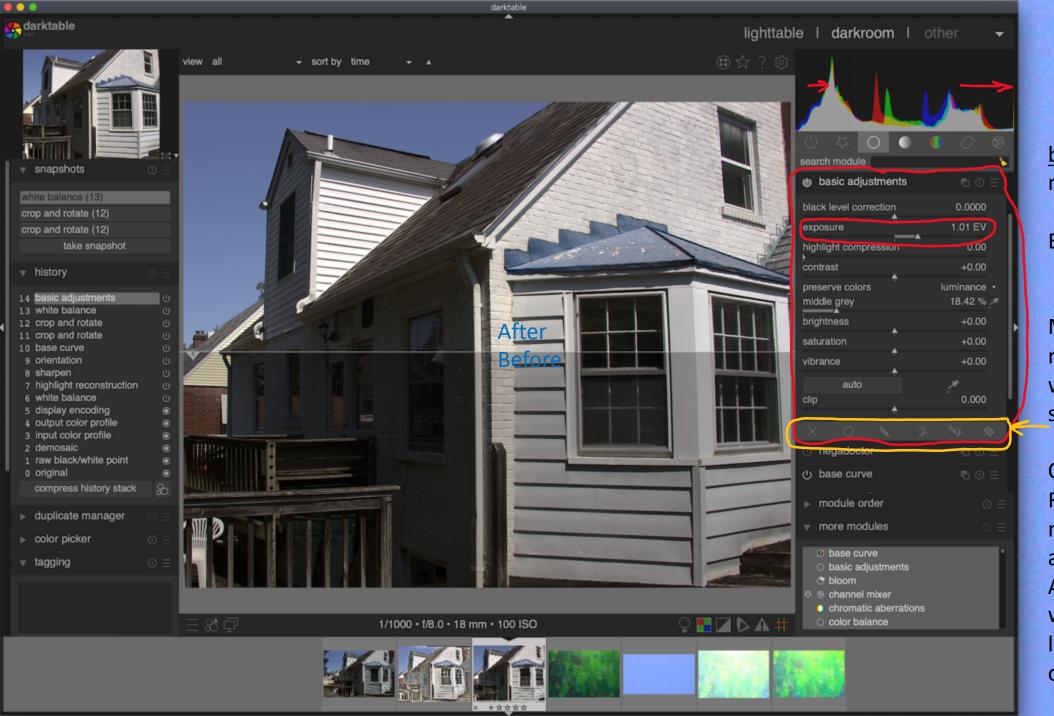

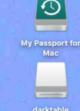

<u>basic adjustments</u> module

Exposure

Masks available in most modules, when they make sense.

Opposite to Light
Room's approach of
masks only
available in
Adjustment Brush,
which pragmatically
limits the number
of sliders possible.

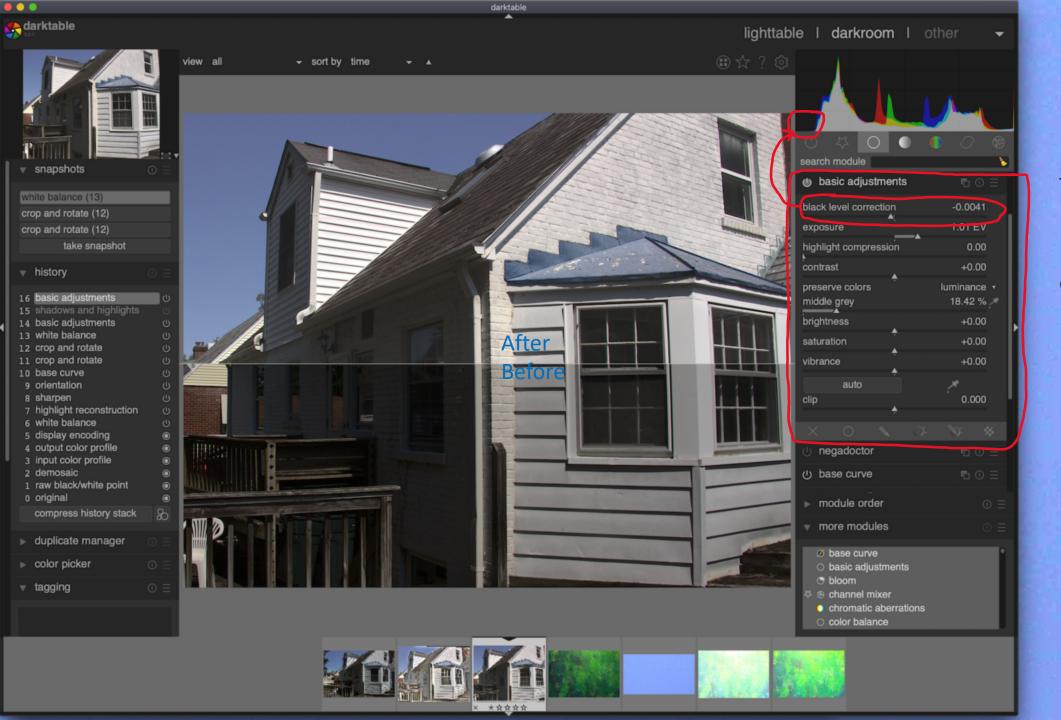

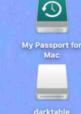

### basic adjustments module

black level correction

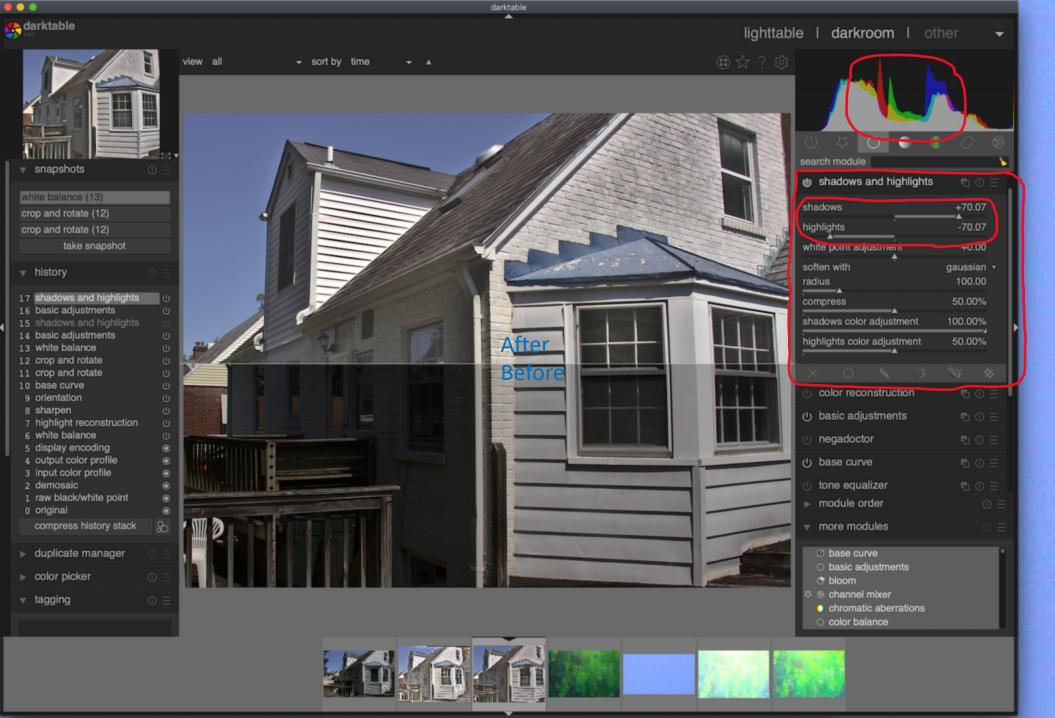

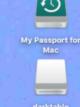

shadows and highlights module

shadows

highlights

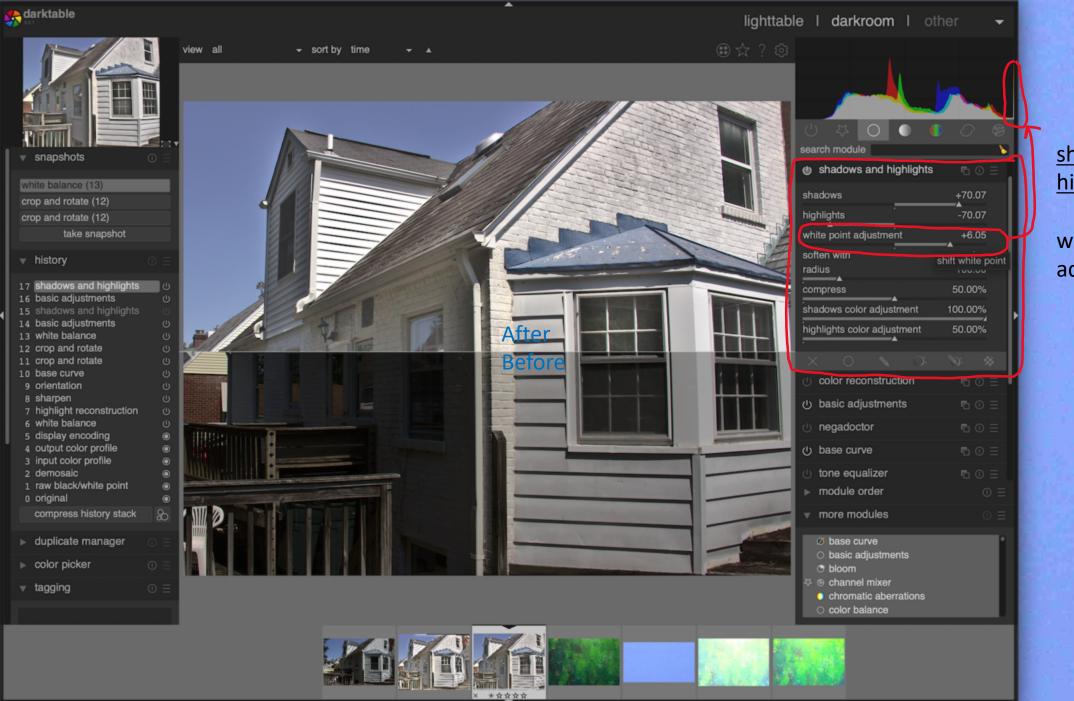

darktable

• • •

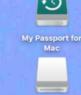

shadows and highlights module

white point adjustment

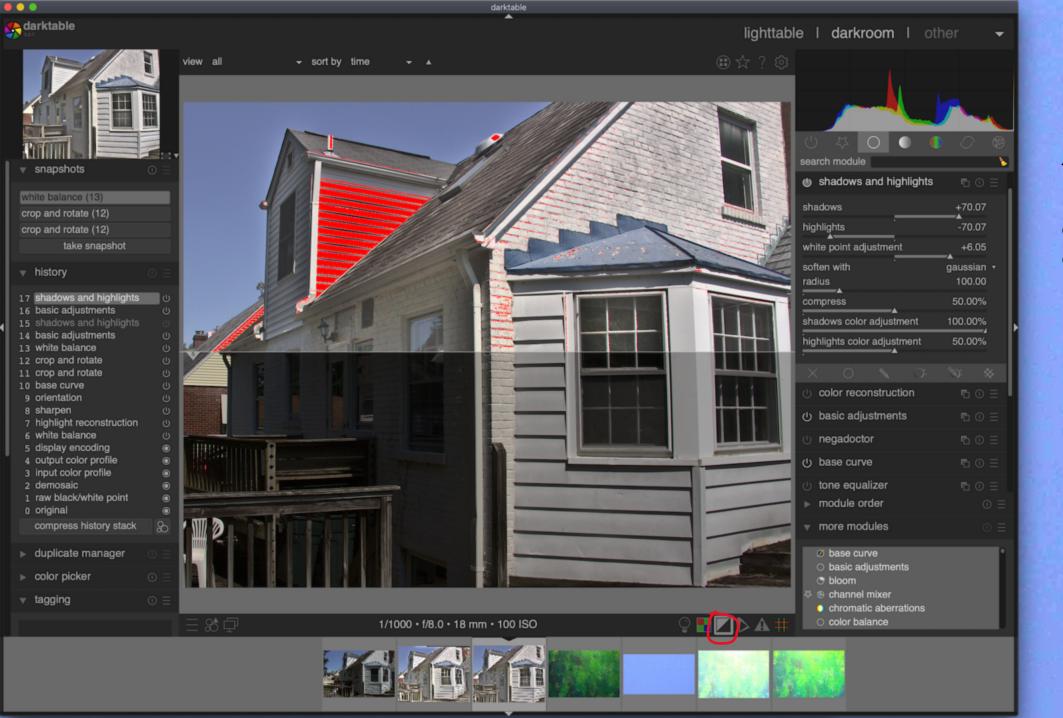

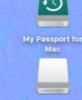

Toggle under (blue) and over (red) exposure

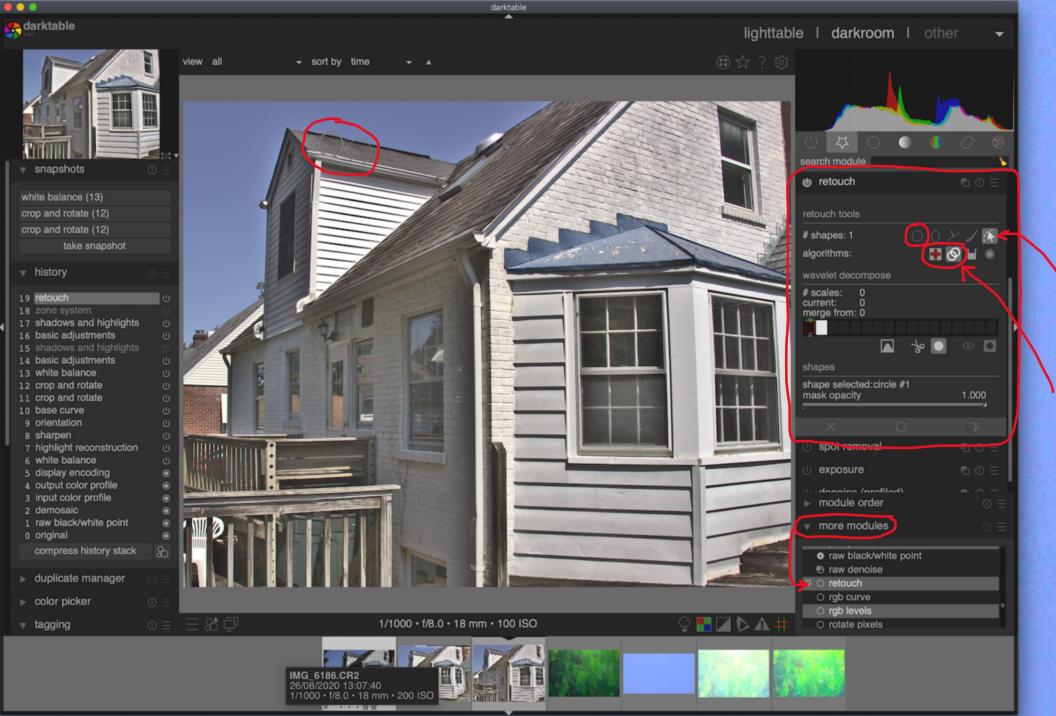

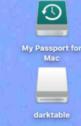

retouch module is like spot removal in Light Room.

Choice of shapes or brush, with feathering.

Heal or clone.

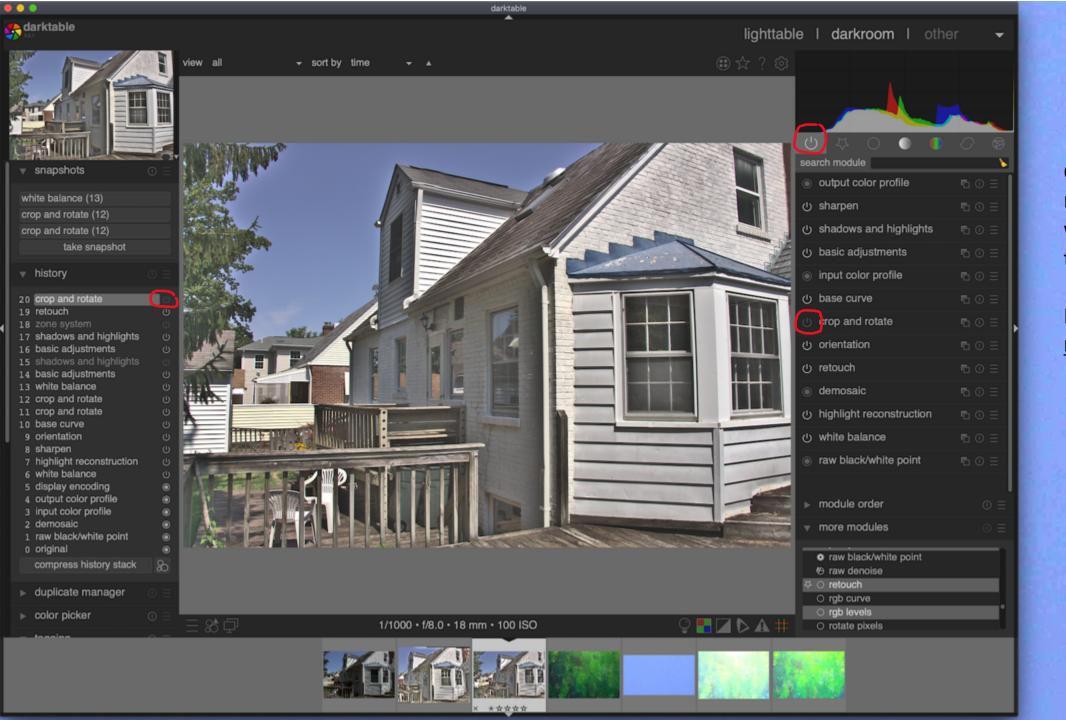

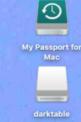

Can turn off any module(s) to see what difference they make.

Here, <u>crop and</u> <u>rotate</u> is turned off.

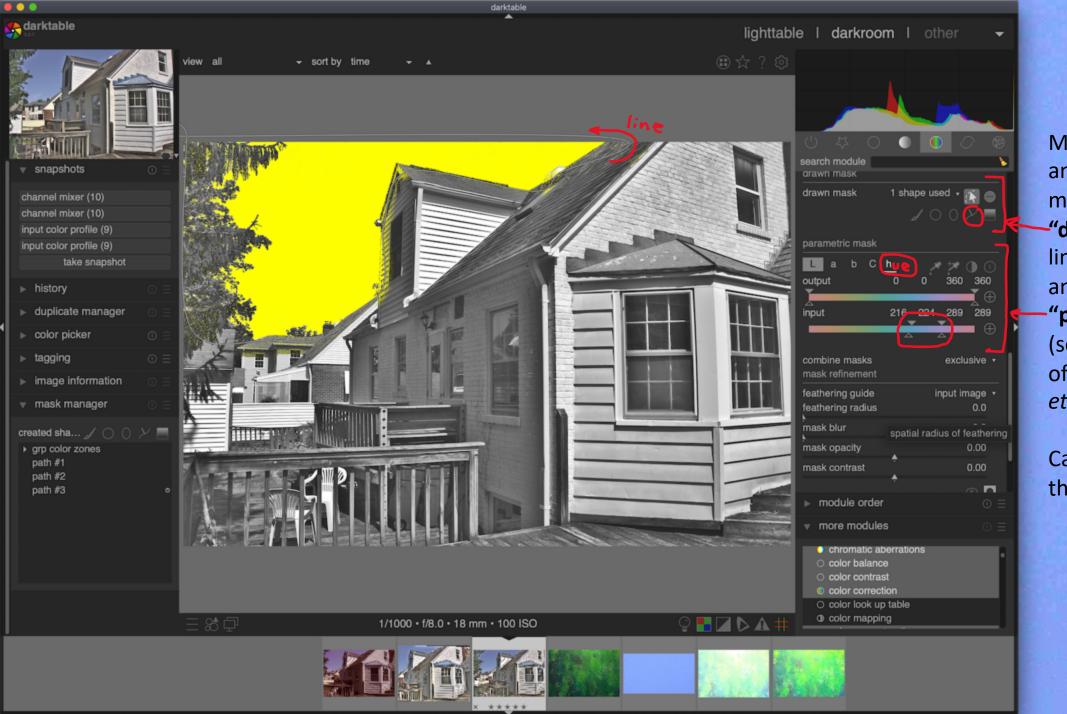

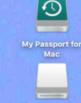

Module color zones
and many other
modules contain
-"drawn mask" (white line)
and
-"parametric mask"
(select limited range of hue or luminance, etc.)

Can be used both at the same time.

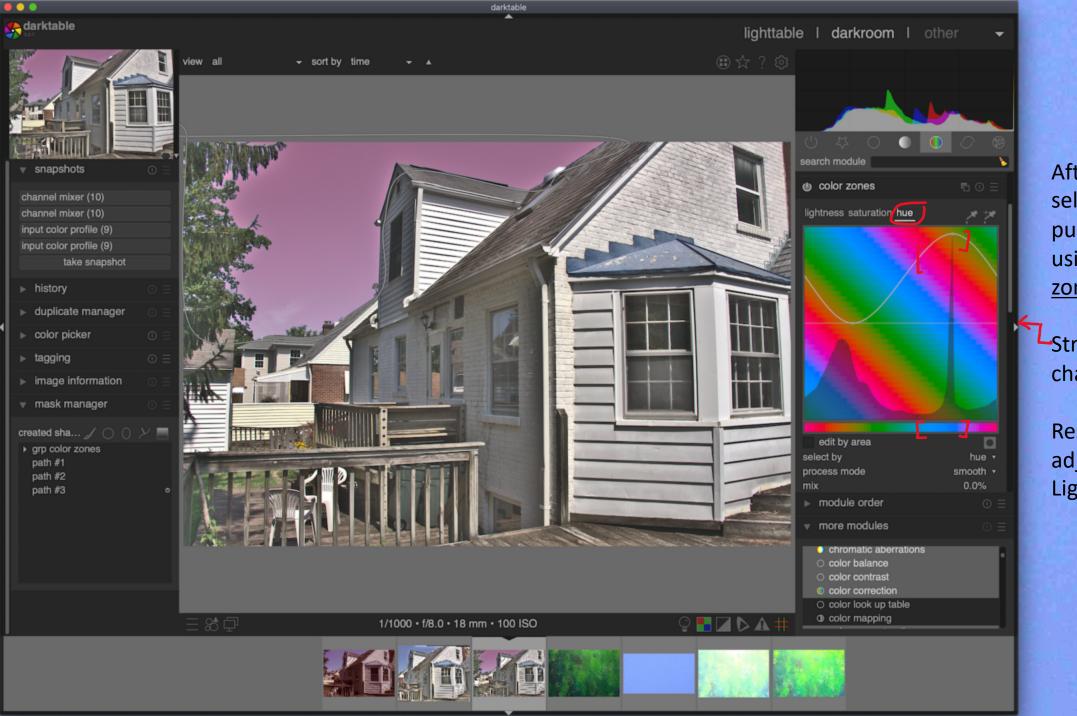

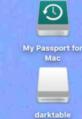

After masking, select new color purple for the sky using module <u>color zones</u>.

Straight line is no change.

Result like adjustment brush in Light Room.

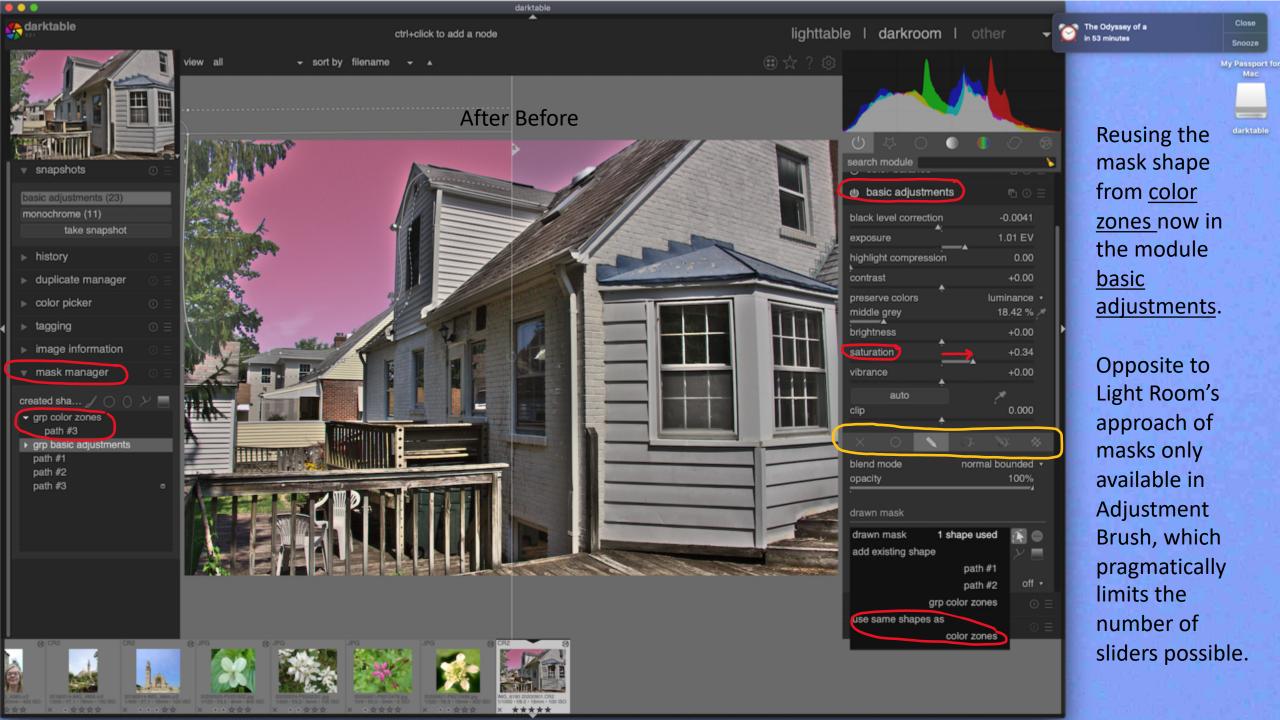

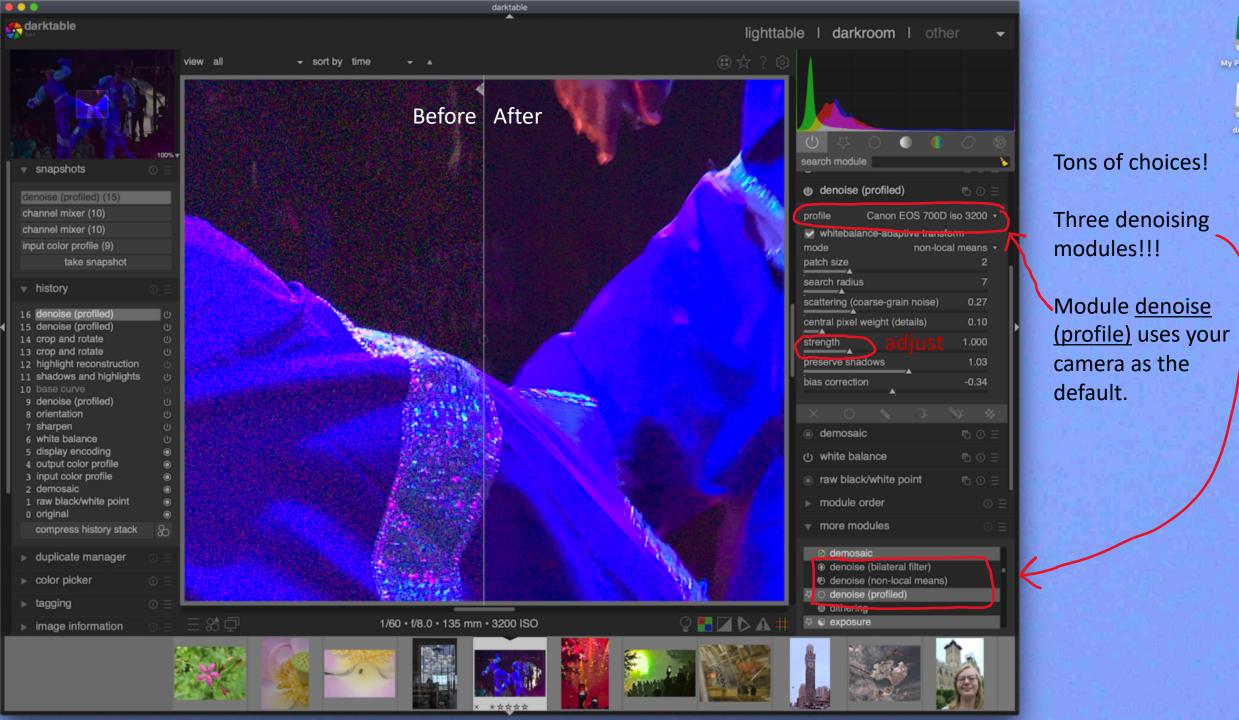

#### Summary of popular Light Room-like edits in darktable

- crop and rotate
- white balance
- basic adjustments for exposure and black level
- <u>shadows and highlights</u> for shadows, highlights, and white point.
- <u>retouch</u> using circle/brush for Spot Removal
- Combined use of drawn and parametric masks for LR's Adjustment Brush with auto mask.
- <u>denoise (profile)</u> for Noise Reduction

Next: Some things you can do in darktable but not in Light Room

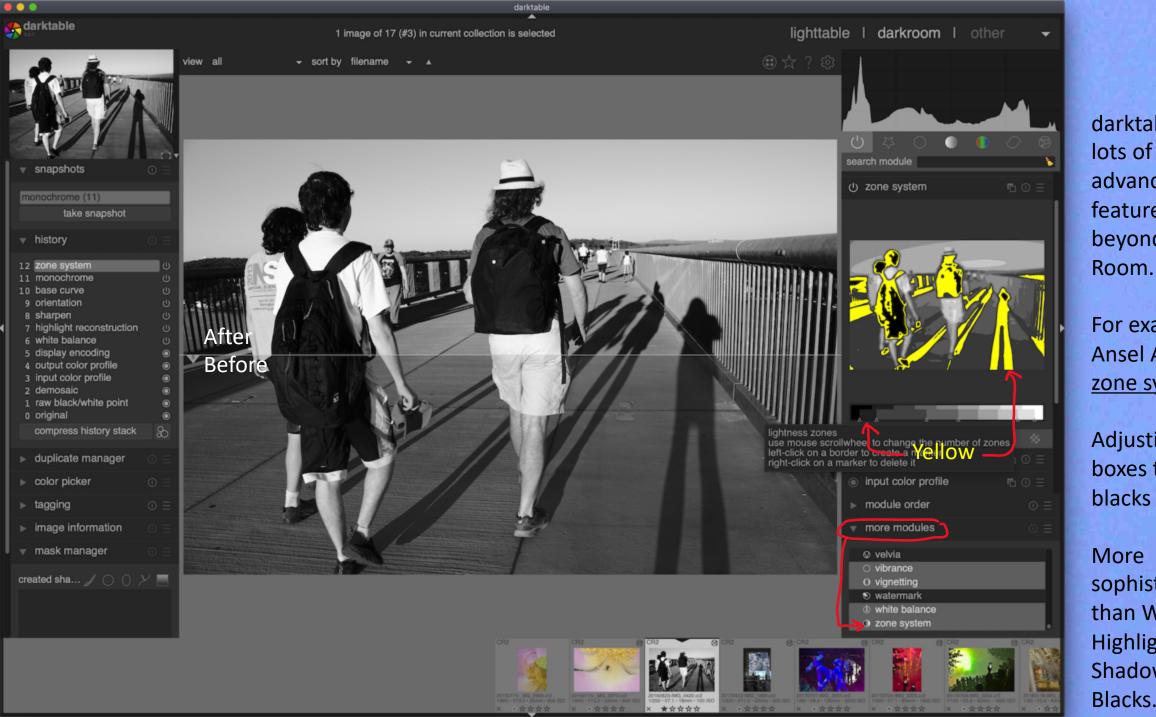

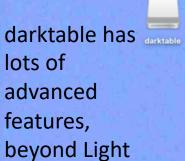

For example, Ansel Adam's zone system.

Adjusting grey boxes to make blacks "inky."

More sophisticated than Whites, Highlights, Shadows, Blacks.

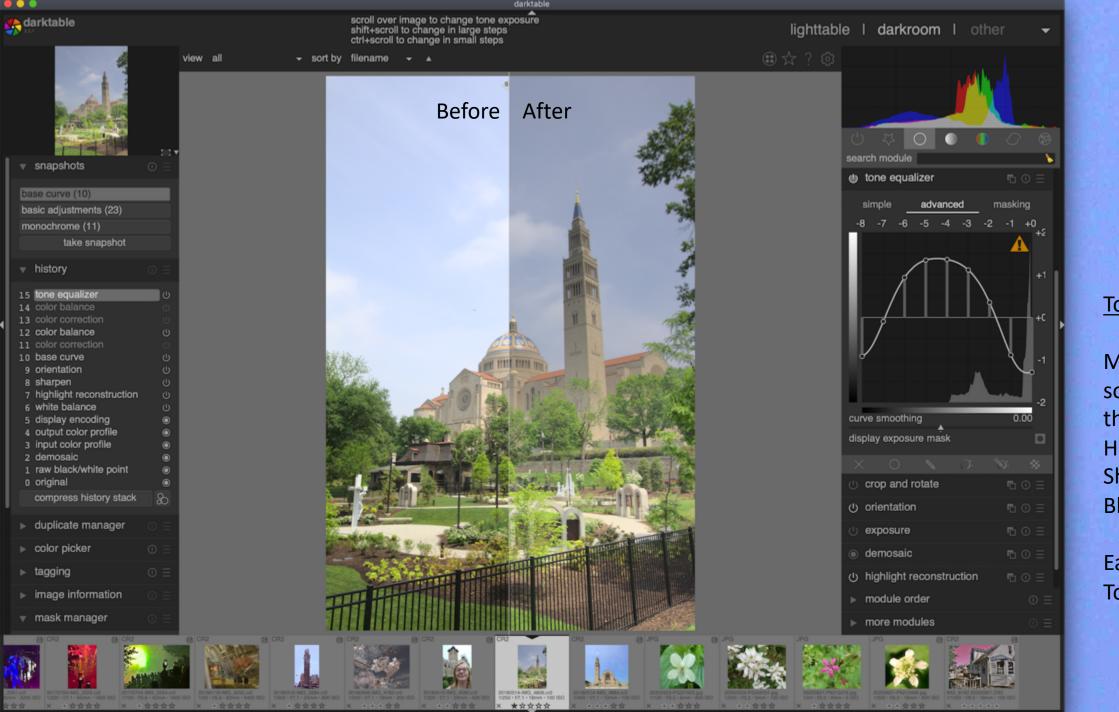

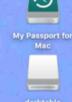

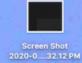

#### Tone equalizer

More sophisticated than Whites, Highlights, Shadows, Blacks

Easier than
Tone Curve

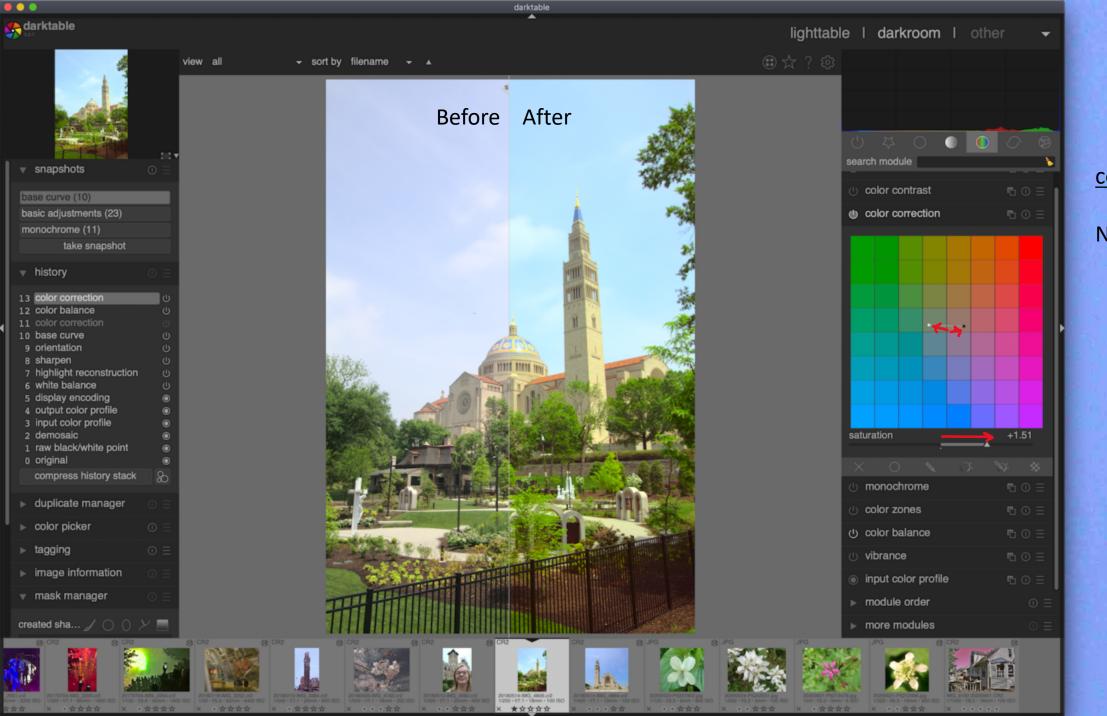

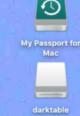

#### color correction

No clue.

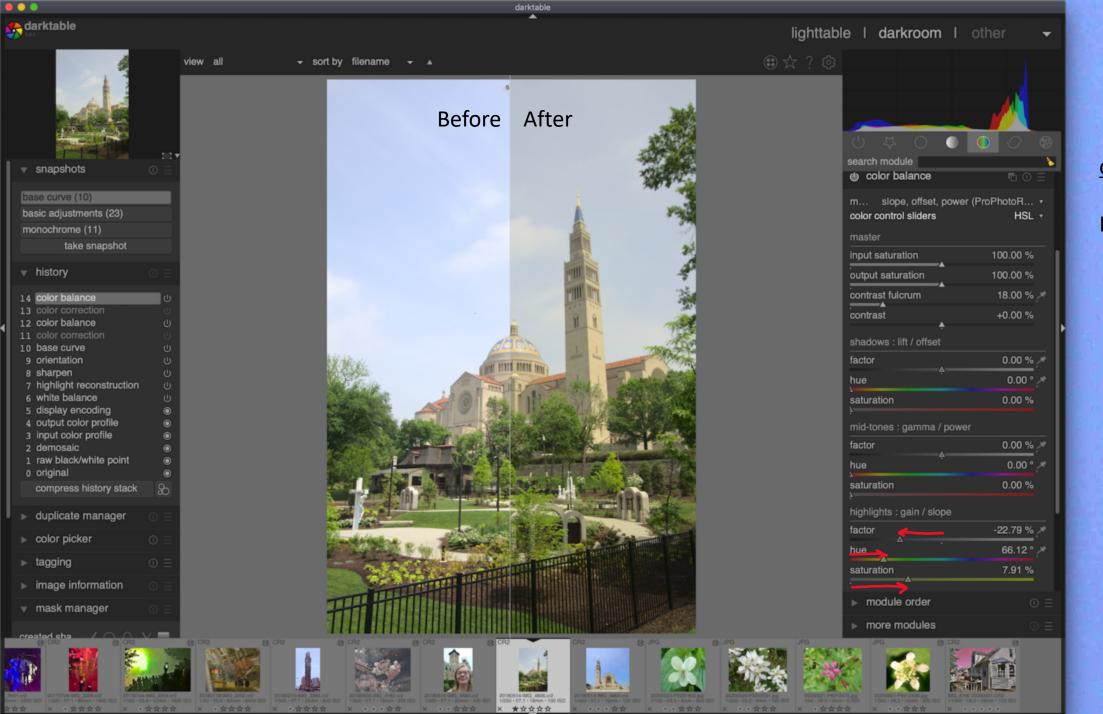

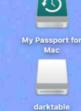

#### color balance

No clue.

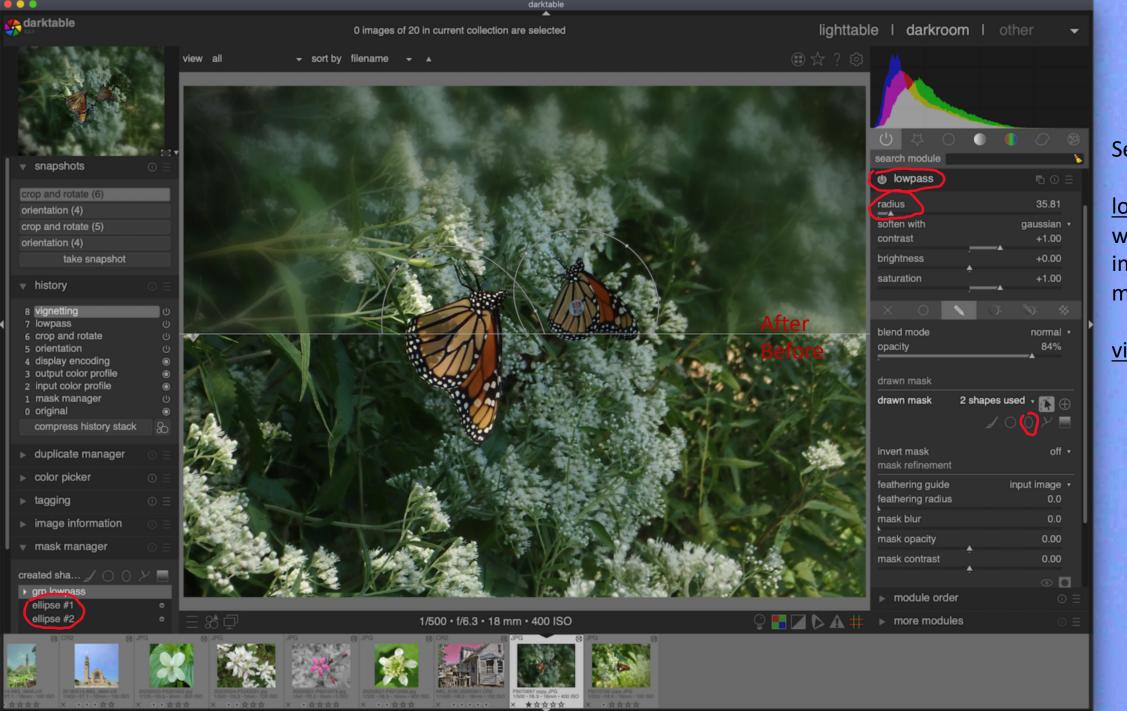

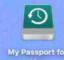

Selective focus

lowpass filter with two inverted oval masks

vignetting

| feature                                                             | Light Room       | darktable                          |
|---------------------------------------------------------------------|------------------|------------------------------------|
| Overall                                                             |                  |                                    |
| memory leak, need to restart for some users                         | yes              | no                                 |
| learning curve                                                      | steep            | steeper                            |
| organization of features                                            | good             | middling due to many options       |
| speed and screen refresh                                            | good             | slower                             |
| bugs                                                                | none except leak | some                               |
| after cancellation, access to images/export/printing but no editing | no longer        | Open source/free so no restriction |

# darktable Version 3.2 A Free Alternative to Light Room

Thank you! tanya.riseman@gmail.com

Manual for version 3.0 <a href="https://darktable.gitlab.io/doc/en/">https://darktable.gitlab.io/doc/en/</a>

Videos by Rico Richardson <a href="https://www.youtube.com/c/RicosStory/videos">https://www.youtube.com/c/RicosStory/videos</a>

Videos by Bruce Williams Photography <a href="https://www.youtube.com/user/audio2u/videos">https://www.youtube.com/user/audio2u/videos</a>

https://mathiashueber.com/migrate-from-lightroom-to-open-source-alternative/ https://mathiashueber.com/darktable-settings-for-lightroom-user/

| leature                                                             | Ligiit Rooiii    | uaiktable                          |
|---------------------------------------------------------------------|------------------|------------------------------------|
| Image/file management                                               | Library          | lighttable                         |
| file and directory management                                       | yes              | Minimal (use image Capture)        |
| ratings/keywords/hierarchical keywords/filters                      | yes              | yes                                |
| collections                                                         | yes              | no                                 |
| Editing images                                                      | Develop          | darkroom                           |
| non-destructive editing                                             | yes              | yes                                |
| quickie filters and special effects (like on cell phones)           | no               | no                                 |
| global changes (exposure, highlights/shadows, color, etc.)          | yes              | yes                                |
| brush/shapes/etc. masks for local changes                           | yes              | yes (more choices)                 |
| adjustment brush with auto mask in LR and camera raw                | yes (awesome)    | sort of                            |
| advanced selection of algorithms                                    | no               | yes (lots of choices)              |
| layers                                                              | no               | no                                 |
| Overall                                                             |                  |                                    |
| memory leak, need to restart for some? users                        | yes              | no                                 |
| learning curve                                                      | steep            | steeper                            |
| organization of features                                            | good             | middling due to many options       |
| speed and screen refresh                                            | good             | slower                             |
| bugs                                                                | none except leak | some                               |
| after cancellation, access to images/export/printing but no editing | No longer        | Open source/free so no restriction |

At present, darktable is able to deal with the following metadata of Lightroom generated sidecar files during the import phase:

- tags and hierarchical tags
- color labels
- ratings
- GPS information

At present, darktable is able to deal with the following development steps from Lightroom-generated XMP files (with the corresponding darktable module in parentheses):

- crop and rotate (crop and rotate)
- black level (exposure)
- exposure(exposure)
- vignette(vignette)
- clarity (local contrast)
- tone curve (tone curve)
- HSL (color zones)
- split-toning(split-toning)
- grain(grain)
- spot removal (spot removal)

It's just meant to help you recover part of the work you have invested into your image in case you migrate to darktable. It is very important to understand that this import process will never give identical results.